Digital Payments for a Trusted World

## **WORLDLINE NWW**

## **Refund process for purchasers**

When issuing a refund, we kindly ask that you undertake the steps described below. Should the refund process not work straight away as per these instructions, please repeat the process.

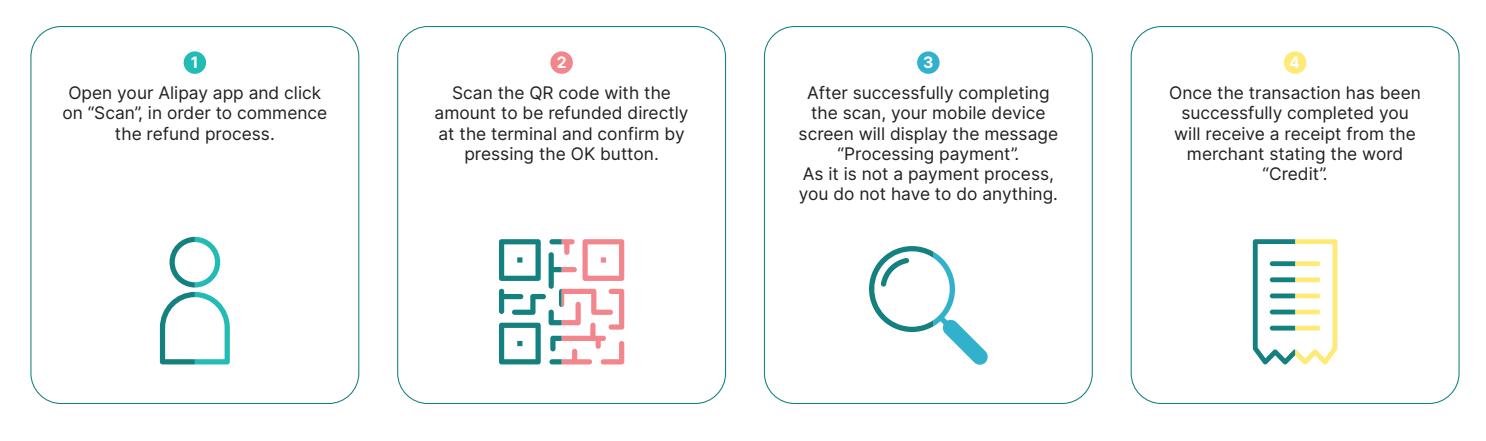

Your local point of contact can be found at: [worldline.com/merchant-services/contacts](http://worldline.com/merchant-services/contacts)

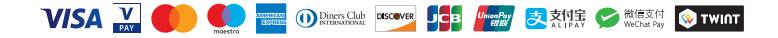

Digital Payments for a Trusted World

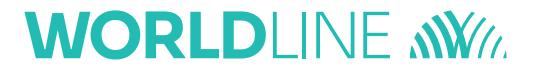

## 支付宝交易退款流程

请按照以下步骤进行退款。 如果退款流程第一次无法正常运行,请重复此过程。

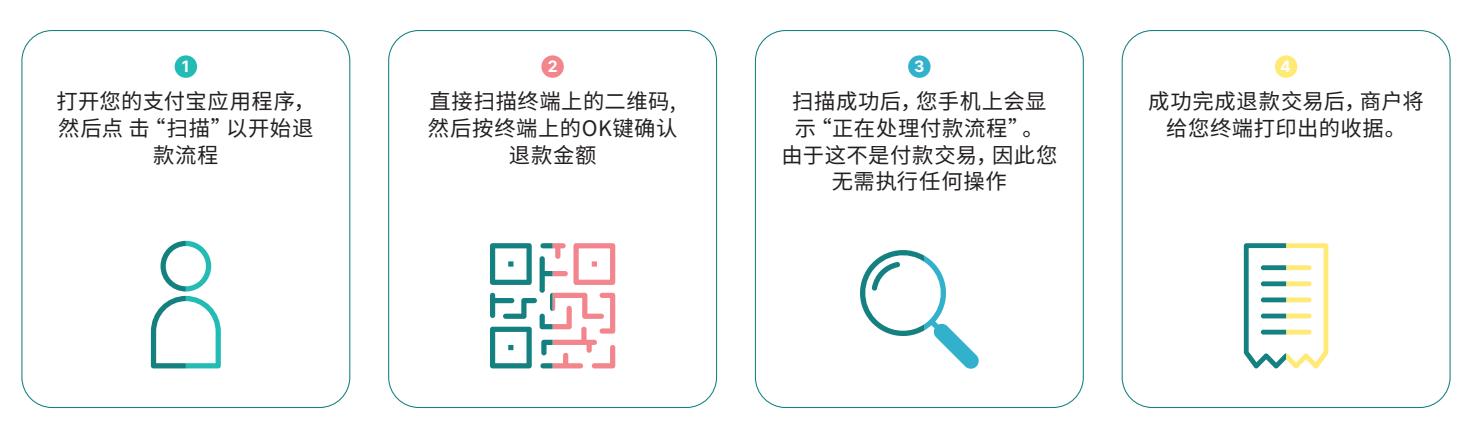

联系我们: [worldline.com/merchant-services/contacts](http://worldline.com/merchant-services/contacts)

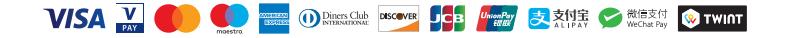